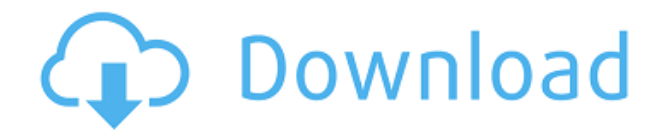

### **Encr Crack+ With License Key Free 2022 [New]**

encr Cracked Accounts is a freeware utility for encrypting and decrypting files in Windows. It is a portable, easy-to-use, and fast tool with minimal configuration required. Features: - Encrypt and decrypt using Crypton, Passcrypt, and 8192-bit Advanced Encryption Standard (AES) algorithms. - Free and portable, works on all versions of Windows. - Supports SHA-1 (Secure Hash Algorithm) and 2-way SHA-1 HMAC-MD5 (Hash Message Authentication Code – Message Digest 5). - Portable to a removable disk and portable to a USB Flash drive. - Supports compression and encryption of text, binary and ASCII files. - Supports special keys for quick and easy decryption. - No need for registry access or deep programming knowledge to use the program. - Supports drag-and-drop operation. - Supports command-line operation. - No need to pay for usage license, run time license, etc. - All the features can be activated in just a few clicks. - Supports plain-text printing. - Supports volume locking. - Supports creation of self-extracting archives. - Supports input of a password when encryption is in progress. - Supports both simple and secure password (minimum of 6 characters). - Supports secure password on the command line. - Supports input of custom keywords. - Supports input of user-defined password. - Supports input of different passwords for password and encryption key. - Supports input of a password when decryption is in progress. - Supports creation of selfextracting archives. - Supports volume locking. - Supports creation of compressed archives. - Supports input of a password when decryption is in progress. - Supports easy-to-remember passwords. - Supports input of user-defined password. - Supports input of a password. - Supports input of a password with the password displayed on the screen. - Supports auto-correction of user input errors. - Supports fast input of text. - Supports fast input of text. - Supports text-wrapping. - Supports wrapping lines. - Supports text indentation. - Supports line-break character. - Supports character encoding. - Supports non-ASCII characters. - Supports text-emphasis. - Supports bold-face text. - Supports underlining text. - Supports text rotation. -

### **Encr Crack**

• Movable Windows application • Data loss is detected early on • Most used encryption algorithms • More than 150 different kinds of encryption options • Support for.zip,.tar.gz and.7z files KEYMACRO Description: • Movable Windows application • Data loss is detected early on • Most used encryption algorithms • Support for.zip,.tar.gz and.7z files KEYMACRO Description: • Movable Windows application • Data loss is detected early on • Most used encryption algorithms • Support for.zip,.tar.gz and.7z files KEYMACRO Description: • Movable Windows application • Data loss is detected early on • Most used encryption algorithms • Support for.zip,.tar.gz and.7z files KEYMACRO Description: • Movable Windows application • Data loss is detected early on • Most used encryption algorithms • Support for.zip,.tar.gz and.7z files KEYMACRO Description: • Movable Windows application • Data loss is detected early on • Most used encryption algorithms • Support for.zip,.tar.gz and.7z files KEYMACRO Description: • Movable Windows application • Data loss is detected early on • Most used encryption algorithms • Support for.zip,.tar.gz and.7z files Keymacro is a cross-platform and movable windows application for encryption of files, archives and folders. It supports encryption with more than 150 algorithms (including AES, 3DES, Blowfish, etc.). Keymacro runs automatically after adding new files to your computer or after inserting a microSD card with

files into your USB-stick. Keymacro adds a context menu to your right mouse button allowing you to access the encryption-option. Keymacro is not installed, it works like a stand-alone application, which means it can be used on both sides of the PC/Mac/Linux/iOS/Android and any other device that supports USB Mass Storage interface. You don't have to copy content to clipboard, because there's the possibility to have the file saved to a location of choice. KEYMACRO Description: • Movable Windows application • Data loss is detected early on • Most used encryption algorithms • Support for.zip,.tar.gz and. 2edc1e01e8

# **Encr Crack+ License Keygen Download [32|64bit] [March-2022]**

This article will teach you the best way to master the art of programming in Java. As you can see, Java has been widely used in many different fields, from education, to the internet, to industry. For instance, you can find Java being used in numerous financial programs, telecom systems, and more. The possibilities in this article are limitless, but this tutorial will teach you what makes Java the best programming language for the world today. Free to try! Encrypt any file, text, video, audio or image instantly and easily! Encrypt online. Our powerful program is easy to use and offers a Free and Premium edition. It's powerful, yet simple and intuitive. What are the benefits of using public key cryptography? The typical use of public key cryptography is for the purpose of signing data. A signature is used to bind an identity and a message together. The recipient can verify the signature, and check the provenance of the message as it was signed by the given identity. Public key cryptography allows the message sender to be completely anonymous. The sender can encrypt a message to anyone, and only the intended recipient can decrypt the message. Public key cryptography is used for digital signatures because: It is secure It is anonymous and trustless. No middleman is needed You don't need a trusted third party. What is a PGP public key? A key pair consists of a private key and a public key. They are used to secure communication between two users. Before any two users can communicate securely, they must generate a key pair. Why use public key cryptography? With public key cryptography, you can encrypt a message that will be safe from anyone else, but you cannot decrypt it unless you have the private key. Because the private key cannot be used to decrypt the message, the sender's identity is concealed and cannot be determined. This allows you to send a message, which you can later decrypt. When used with a certificate, this is called digital signature. PGP is the most commonly used public key cryptography, but other systems exist. Other public key systems include: DSA (Digital Signature Algorithm) ECDSA (Elliptic Curve Digital Signature Algorithm) ElGamal RSA (Rivest-Shamir-Adelman) When you have a key pair, you have the following options:

<https://techplanet.today/post/feedandgrowfishv076licensekey>

<https://techplanet.today/post/capitalism-lab-full-version-exclusive>

[https://techplanet.today/post/magic-fat-recovery-v26-portable-keygen-crackingpatching-serial-key-ke](https://techplanet.today/post/magic-fat-recovery-v26-portable-keygen-crackingpatching-serial-key-keygen-top) [ygen-top](https://techplanet.today/post/magic-fat-recovery-v26-portable-keygen-crackingpatching-serial-key-keygen-top)

[https://techplanet.today/post/xforce-keygen-32bits-or-64bits-version-collaboration-for-revit-2015-acti](https://techplanet.today/post/xforce-keygen-32bits-or-64bits-version-collaboration-for-revit-2015-activation-repack) [vation-repack](https://techplanet.today/post/xforce-keygen-32bits-or-64bits-version-collaboration-for-revit-2015-activation-repack)

<https://techplanet.today/post/realview-graphics-solidworks-upd-download-crack>

<https://reallygoodemails.com/caulibistpe>

<https://tealfeed.com/socksescort-225-ooyht>

<https://joyme.io/suppgatranwo>

[https://new.c.mi.com/my/post/648099/Vijeo\\_Designer\\_62\\_VERIFIED\\_Crack\\_License\\_45](https://new.c.mi.com/my/post/648099/Vijeo_Designer_62_VERIFIED_Crack_License_45)

<https://tealfeed.com/100-love-tamil-movie-sinhala-sub-rnqdd>

<https://tealfeed.com/sunny-leone-theme-nth-ajl6c>

<https://reallygoodemails.com/prinenynitro>

### **What's New in the Encr?**

Uncovering the truth about Windows Change blindness and rumble strips are not what they seem to be. First of all, you should know what an inverse mask is. It is a type of derivative mask that is a relatively new tool to the best masking software. It is quite useful and fast to use. But it can be tricky. How to make direct mail marketing work for your business There are times when you need to make a direct mail marketing campaign work for you. If you are not a marketing expert you might want to know how to make direct mail marketing work for your business. You need to consider the following aspects of direct mail marketing. Make sure your paper is ready Paper is one of the most important aspects of direct mail marketing and that is not just an opinion. You need to make sure your paper is ready before you send it out. You should know what kind of paper that you need and then decide if you should send the paper in a die cut bag or should send it in a standup pouch. How to make direct mail marketing work for your business If your paper isn't ready, then you shouldn't expect to make your direct mail marketing campaign work. You need to think about how you are going to get your paper ready.Mona's vision was to build a business that would be at the forefront of technological advancement and accessible to all by providing a reliable and unparalleled shopping experience. "Online shopping has changed the way that consumers shop, and Mona's was the first ecommerce retailer to offer a personalised customer experience" explains Michael Asher, Director of Marketing. "The attention to detail, service and personal touch put us ahead of the competition." Today, Mona's is a rapidly growing e-commerce retailer of high quality, affordable fashion, which has won numerous awards and has been featured in newspapers, magazines and on TV shows worldwide. Mona's is highly regarded for the quality and reliability of its products, the speed at which orders are processed and the overall customer experience. Customers can search for products by style, size and colour and choose their favourite items from the complete line or specialise in a particular area such as children's fashion or lingerie. "Not many e-commerce retailers offer such an expansive and reliable selection and it's not hard to see why we've received awards for outstanding customer service" adds Michael. Mona's is committed to creating a high quality online shopping experience. Our e-commerce website has been designed to be intuitive, easy to navigate and with a clear information section that informs customers on their order and its progress. In addition to its web presence, Mona's has launched its own on-demand fashion video service, the Mona's Cinematic Collection. The videos feature

## **System Requirements:**

Minimum: Requires a 64-bit processor OS: Windows XP (SP3 or later), Windows Vista (SP1), or Windows 7 (SP1) CPU: Dual core CPU recommended Memory: 2 GB RAM DirectX: Version 9.0 or later Video: NVIDIA GeForce 8600GTS or AMD Radeon HD 3650 or better Hard drive: 1 GB free hard drive space Additional Notes: May require a minimum screen resolution of 1024 x 768 for full effect. Recommended: Requires a 64

#### Related links:

<https://www.webcard.irish/flash-swf-to-gif-avi-free-download-april-2022/> <https://jsn-comon.hr/2022/12/12/vnc-password-recovery-crack-x64-april-2022/> <https://www.phuketallservices.com/wp-content/uploads/2022/12/Syncplifyme-Server.pdf> <http://www.bigislandltr.com/wp-content/uploads/2022/12/EffeTech-HTTP-Sniffer.pdf> [https://ppetn.com/wp-content/uploads/2022/12/TV\\_Meta\\_Data\\_Finder\\_For\\_Windows\\_April2022.pdf](https://ppetn.com/wp-content/uploads/2022/12/TV_Meta_Data_Finder_For_Windows_April2022.pdf) <https://xtc-hair.com/dwg-viewer-net-crack-activation-code-with-keygen-free-download-mac-win/> <https://exoticmysticism.com/2022/12/12/amusicsoft-apple-music-converter-activator-free-download/> <https://www.pinio.eu/wp-content/uploads//2022/12/autoisotool-for-exiftool.pdf> <https://ameppa.org/wp-content/uploads/2022/12/jaygerv.pdf> <https://godayjob.com/2022/12/12/cityengine-crack-free-download-win-mac/>